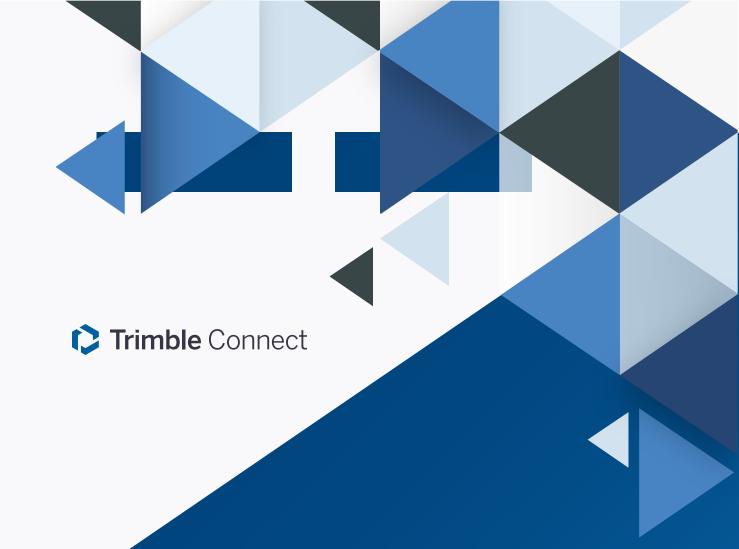

## Trimble Connect Applications Feature Comparison

September 2020

## **Feature Comparison**

Trimble Connect enables Architects, Engineers, Contractors and Owner/Operators to collaborate on building projects.

You can download and install Trimble Connect Windows and other apps from the <u>Trimble Connect App Store</u>.

## Here is a list of features that are available in each platform:

|                                      | Trimble<br>Connect for<br><b>Windows</b> | Trimble<br>Connect for<br><b>Mobile</b> | Trimble<br>Connect for<br><b>Browser</b> |  |  |  |
|--------------------------------------|------------------------------------------|-----------------------------------------|------------------------------------------|--|--|--|
| DATA & USER MANAGEMENT               |                                          |                                         |                                          |  |  |  |
| Create a Project                     | ✓                                        |                                         | <b>✓</b>                                 |  |  |  |
| Create & Manage Files & Folders      | <b>√</b>                                 |                                         | <b>✓</b>                                 |  |  |  |
| Create & Manage Releases             |                                          |                                         | <b>✓</b>                                 |  |  |  |
| Manage User Groups                   |                                          |                                         | 1                                        |  |  |  |
| Manage Permissions & Notifications   | <b>√</b>                                 |                                         | <b>✓</b>                                 |  |  |  |
| Temporary Offline Storage            | ✓                                        | ✓                                       |                                          |  |  |  |
| Export Reports                       |                                          |                                         | <b>✓</b>                                 |  |  |  |
| DOCUMENT, 2D DRAWING & MODEL VIEWING |                                          |                                         |                                          |  |  |  |
| 2D Viewer w/ Annotations             |                                          | ✓                                       | ✓                                        |  |  |  |
| 3D Viewer w/ Annotations             | ✓                                        | ✓                                       | ✓                                        |  |  |  |
| Combine & View Models                | <b>✓</b>                                 | <b>✓</b>                                | <b>✓</b>                                 |  |  |  |
| Align Models                         | <b>✓</b>                                 |                                         | <b>✓</b>                                 |  |  |  |
| Link Files to Models & Elements      | ✓                                        | ✓                                       | <b>✓</b>                                 |  |  |  |

|     |                                    | Trimble<br>Connect for<br><b>Windows</b> | Trimble<br>Connect for<br><b>Mobile</b> | Trimble<br>Connect for<br><b>Browser</b> |
|-----|------------------------------------|------------------------------------------|-----------------------------------------|------------------------------------------|
|     | Change Color Of Models             | ✓                                        |                                         | ✓                                        |
|     | Change Color Of Individual Objects | ✓                                        |                                         | <b>✓</b>                                 |
|     | Control Visibility of Models       | ✓                                        | ✓                                       | <b>✓</b>                                 |
|     | Control Visibility of Elements     | ✓                                        | ✓                                       | <b>✓</b>                                 |
|     | Create & Manage Groups of Elements | <b>✓</b>                                 |                                         | <b>✓</b>                                 |
|     | Model Element Filtering            | <b>✓</b>                                 |                                         | <b>✓</b>                                 |
|     | Show Grids in 3D                   | <b>√</b>                                 |                                         | <b>✓</b>                                 |
|     | List Object Properties             | ✓                                        | 1                                       | <b>✓</b>                                 |
|     | Summarize by Object Quantities     | <b>√</b>                                 | 1                                       | <b>✓</b>                                 |
|     | Measure Distance                   | ✓                                        | 1                                       | <b>✓</b>                                 |
|     | Run Clash Detection                | <b>√</b>                                 |                                         | <b>✓</b>                                 |
|     | View / Comment Clashes             | <b>√</b>                                 |                                         | <b>✓</b>                                 |
|     | Save Views                         | ✓                                        | 1                                       | <b>✓</b>                                 |
|     | File Metadata                      |                                          |                                         | <b>✓</b>                                 |
| DOC | CUMENT, 2D DRAWING & MODEL V       | IEWING                                   |                                         |                                          |
|     | File Sharing                       | <b>√</b>                                 |                                         | <b>✓</b>                                 |
|     | Activity Feed                      |                                          |                                         | <b>✓</b>                                 |
|     | Create & Assign ToDos              | <b>✓</b>                                 | <b>✓</b>                                | <b>✓</b>                                 |
|     | Exchange ToDos using BCF           |                                          |                                         | <b>✓</b>                                 |
|     | Comment on ToDos                   | <b>✓</b>                                 | <b>✓</b>                                | <b>✓</b>                                 |
|     | Define Custom Reporting            |                                          |                                         | <b>✓</b>                                 |